Эта книга посвящена всем, кто никогда не мечтал стать педагогическим дизайнером электронного обучения, но каким-то образом попал в сферу e-Learning и полюбил ее.

«В своей книге Тим дает всю информацию об электронных курсах, которая поначалу шокирует новичков, и разбивает ее на понятные и несложные для выполнения шаги».

— Бьянка Вудс, старший программист, Сообщество профессионалов eLearning Guild

«"e-Learning. Пошаговое руководство по разработке электронного обучения" — это честный взгляд на процесс проектирования и разработки образовательных курсов, приправленный личными историями Тима об извлеченных им уроках».

— Миранда Ли, методист электронного обучения

«В "e-Learning. Пошаговое руководство по разработке электронного обучения" профессионализм Тима виден в каждой детали процесса разработки электронных курсов от А до Я».

— Золт Олах, автор книги Engage the WORLD&D

«"e-Learning. Пошаговое руководство по разработке электронного обучения" важная книга для любого новичка. Купите ее, прочтите и держите под рукой!»

— Келли Принс, старший педагогический дизайнер электронного обучения

 $\overline{\phantom{a}}$ 

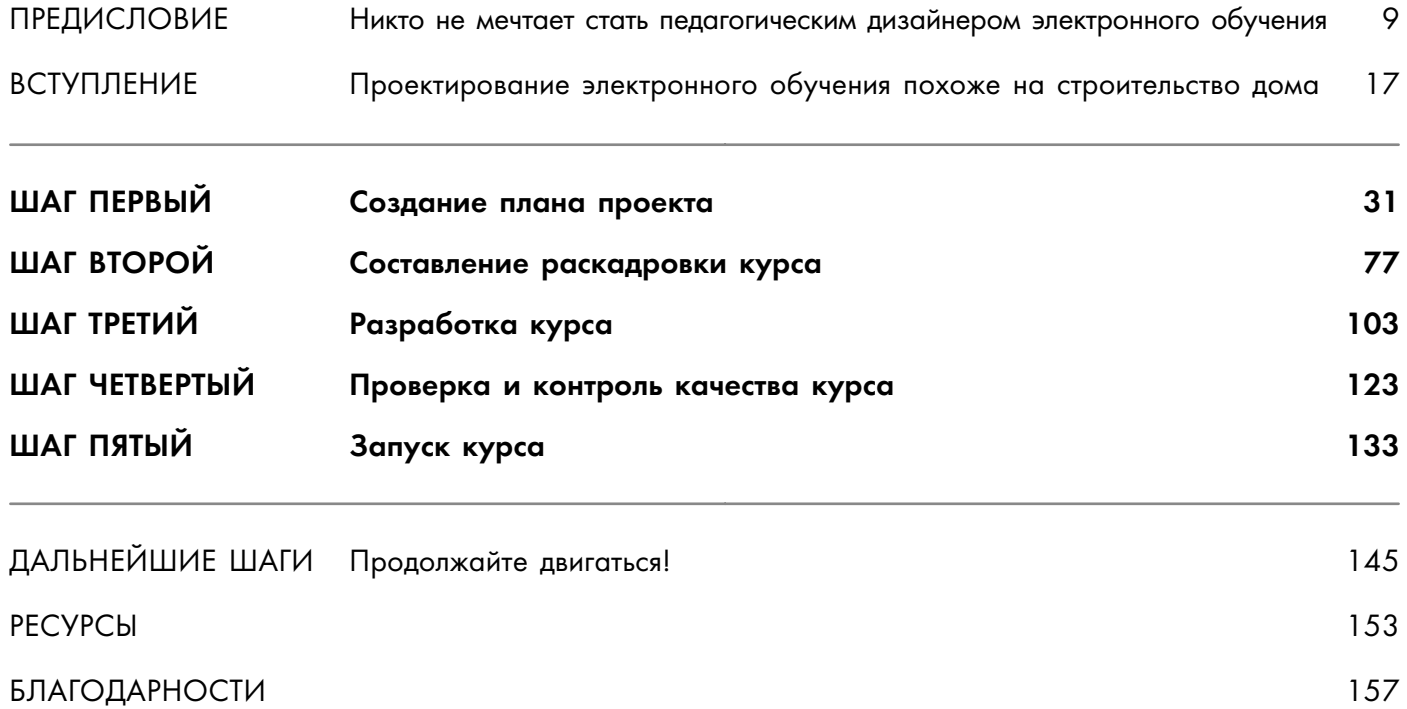

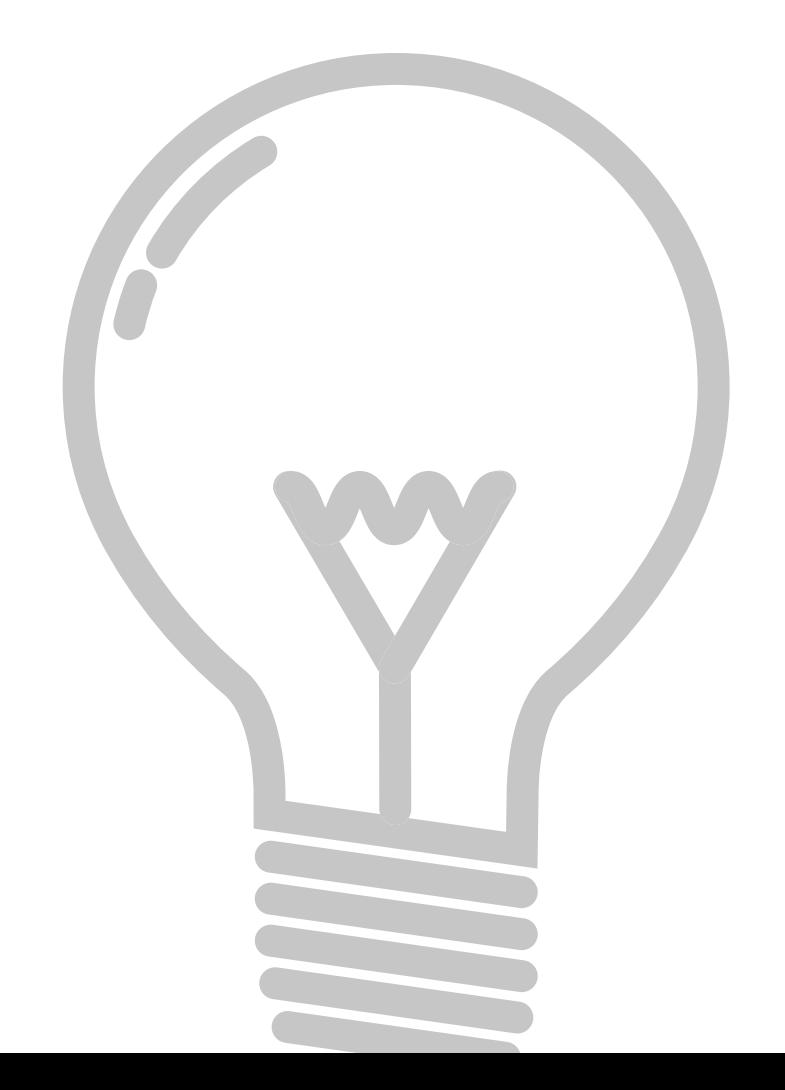

# ПРЕДИСЛОВИЕ

# Никто не мечтает стать педагогическим дизайнером<sup>1</sup> электронного обучения

### Что ж, позвольте мне объясниться

Я никогда не считал себя настоящим профессионалом в сфере образования, не говоря уже об онлайн-образовании. Пусть я и провел последние десять лет, работая в области e-Learning, но все еще ощущаю себя новичком. Думаю, отчасти это связано с тем, как я вообще попал на эту работу.

Видите ли, моя карьера в e-Learning началась с розничной торговли. Через несколько лет после того, как я окончил среднюю школу, в моем родном городе Прескотте, штат Аризона, открылся новый торговый центр — отличное место для двадцатилеток, желающих найти работу.

<sup>1</sup>Педагогический дизайнер — (instructional designer) — специалист, который разрабатывает методологию и способы реализации образовательных решений. Профессионал этой сферы действует системно, чтобы получилось решение, отвечающее потребностям целевой аудитории.

Меня быстро приняли в универмаг Dillard's, в отдел мужской одежды. После нескольких месяцев продажи вещей по завышенным ценам всяким грубиянам я наконец получил возможность присоединиться к «команде по предотвращению убытков». Я понятия не имел, что это значит, но с радостью ухватился за возможность навсегда уйти из торгового зала. Вместо того чтобы делать дневную норму в продажах, теперь я ловил магазинных воров.

Работа была элементарной: сидеть в крошечном кабинете, смотреть записи с камер и предупреждать персонал о воровстве. Мне нравилось говорить, что работа в «предотвращении убытков» находится в одном шаге от охранника торгового центра, но это было не так уж и неважно — я не только оказался мастером в своем деле, но и получал от него огромное удовольствие.

Я продолжал работать в области «предотвращения убытков» в течение следующих шести лет то в одной торговой сети, то в другой. И в конце концов оказался в универмаге Kohl's «супервайзером по предотвращению убытков». В то время мне было сложно себе представить, насколько круто вот-вот изменится моя жизнь.

В Kohl's мне предложили присоединиться к команде по предотвращению убытков в Милуоки, штат Висконсин. Для меня это означало возможность переместиться в крупный офис и стать «корпоративным парнем» с настоящим карьерным треком. Я даже получил степень бакалавра в области уголовного правосудия.

### А вот как я попал в мир электронного обучения

Но за первый год моей новой работы все изменилось. Я помог разработать программу для новичков в сфере предотвращения убытков и в одиночку создал серию электронных курсов по ловле магазинных воров. А также научился пользоваться инструментом по созданию электронных курсов (Articulate Studio '09) и парой программ для графического дизайна. И раскрыл в себе скрытые таланты при разработке презентаций и визуальных коммуникаций.

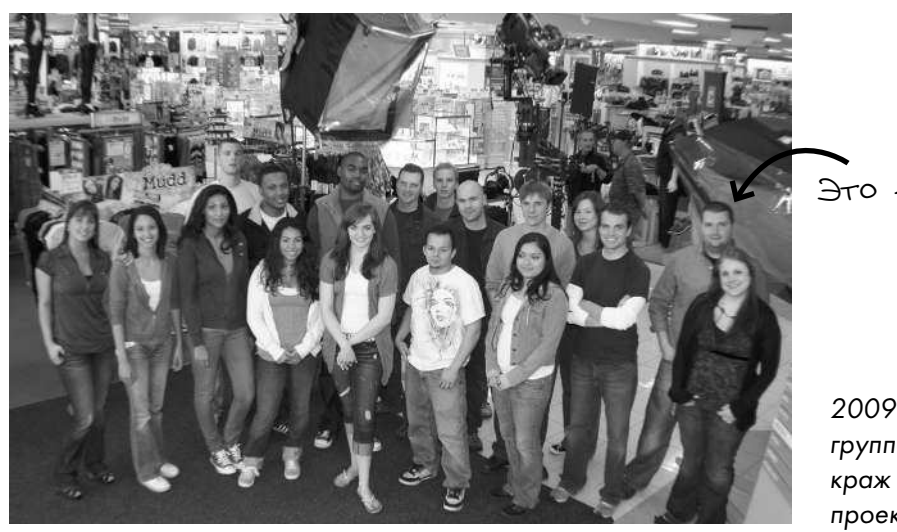

Это я!

2009 год. Мы с актерами и съемочной группой в магазине Kohl's снимаем сцены краж для моего первого образовательного проекта

После создания первого электронного курса в Kohl's я быстро понял, что меня больше никто не считает «специалистом по предотвращению убытков». Теперь я был парнем, который «делает картиночки на компьютере». Пусть я все еще работал в отделе предотвращения убытков, я больше этим не занимался — это просто стало предметом моей работы, которая теперь заключалась в проектировании электронного обучения.

### Похож ли ваш путь в e-Learning на этот?

Несколько лет спустя после осознания того, что я больше не специалист по предотвращению убытков, а специалист по электронному обучению, я понял, что мой путь к проектированию электронных курсов — не исключение, а, скорее, правило. Посетив бессчетное количество конференций и пообщавшись с сотнями специалистов, я пришел к выводу, что большинство из них столкнулись с тем же кризисом карьерной идентичности, что и я.

Если ваш путь в e-Learning хоть немного похож на мой, значит, вы начали свою карьеру в совершенно другой области. Пусть сейчас вы, возможно, и работаете педагогическим дизайнером электронного обучения, до этого у вас, вероятно, были совершенно другие планы на жизнь.

Откуда я это знаю? Что ж, это просто...

# Никто не мечтает стать педагогическим дизайнером ЭЛЕКТРОННЫХ КУРСОВО

## Для кого предназначена эта книга?

Я решил написать эту книгу, потому что знаю, каково оказаться на вашем месте. Я знаю, каково начинать карьеру педагогическим дизайнером электронного обучения, не имея ни малейшего представления о том, что это значит.

Я написал эту книгу для тех, кто нуждается в пошаговом руководстве по созданию электронного курса. С ее помощью вы поймете разницу между раскадровкой и прототипом, бизнес-заказчиком и экспертом в предметной области, а также как поэтапно спланировать и создать электронный курс, от начала и до конца.

И хотя я надеюсь, что эта книга поможет вам стать хорошим разработчиком e-Learning курсов, она не для всех. Я хочу дать вам все инструменты, необходимые для создания вашего первого проекта, но сперва должен предупредить, чего вам не стоит ожидать от этой книги.

#### Во-первых, эта книга не о педагогическом дизайне.

Пусть педагогический дизайн и играет очень важную роль в разработке эффективного электронного курса, и в некоторых главах я его коснусь, на свете существует много книг, которые помогут вам стать хорошим педагогическим дизайнером.

### Во-вторых, эта книга не об инструментах для создания электронных курсов.

Чтобы создать курс, вам придется использовать кое-какой специфический инструментарий. И хотя я сам предпочитаю работать над созданием курсов в определенных программах, и даже коснусь их здесь, я сделал все возможное, чтобы эта книга была не про них.

### В-третьих, эта книга не даст вам полных и окончательных знаний об электронном обучении.

Пусть я и старался собрать как можно больше практических и полезных советов, чтобы помочь вам начать работу, в мире электронного обучения остается еще бесчисленное множество других процессов, методик и тем, которые вам предстоит изучить. Эта книга основана лишь на моем опыте.